## Institut fur Automatisierungs- und Regelungstechnik ¨ Ubung 1 VU Automatisierung - WS14/15

Beispiel 1: Diese Aufgabe soll die Bedeutung von Ruhelagen am Beispiel der eindimensionalen magnetischen Lagerung aus Abbildung [1\(](#page-0-0)a) zeigen. Ein Elektromagnet wird dabei mit einer Spannung v versorgt, welche einen Strom i und damit eine Magnetkraft  $f_m$  zur Folge hat. Auf das zu lagernde Objekt mit der Masse m wirken die Magnetkraft, die Gewichtskraft und eine äußere Lastkraft  $f_l$ . Der Luftspalt zwischen Elektromagnet und dem Objekt ist mit  $\delta$  bezeichnet und die Geschwindigkeit des Objekts mit  $w$ . Ferner ist in Abbildung [1\(](#page-0-0)b) das magnetische Ersatzschaltbild für den magnetischen Fluss Φ dargestellt. Es besteht aus einer Durchflutungsquelle  $\Theta = Ni$ , wobei N die Anzahl der Windungen bezeichnet, einer konstanten Eisenreluktanz  $\mathcal{R}_E = p_1$  und einer luftspaltabhängigen Reluktanz  $\mathcal{R}_L(\delta) = p_2 \delta$  mit den Konstanten  $p_1$  und  $p_2$ . Für das elektrische Teilsystem gilt  $\frac{d}{dt}\psi =$  $-Ri + v$ , wobei  $\psi = L_G(\delta)i$  den verketteten Fluss und R den elektrischen Widerstand der Spule des Elektromagneten bezeichnen.

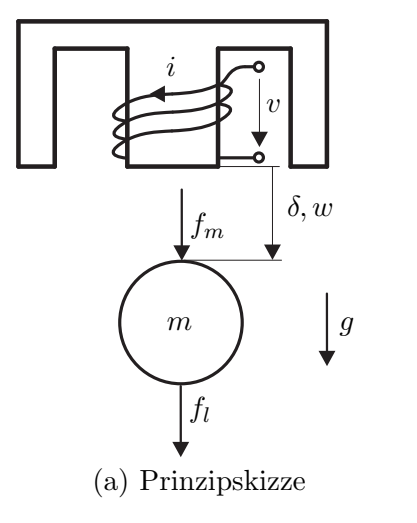

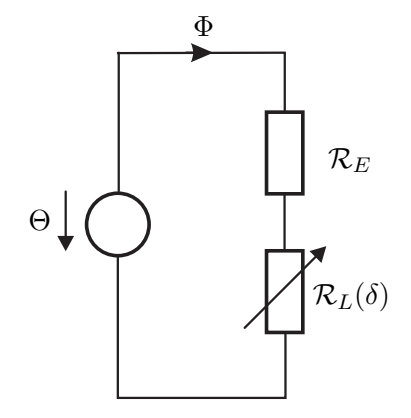

<span id="page-0-0"></span>(a) Prinzipskizze (b) Magnetisches Ersatzschaltbild

Abbildung 1: Prinzipskizze der eindimensionalen Magnetlagerung und magnetisches Ersatzschaltbild.

Für die Induktivität gilt

$$
L_G(\delta) = \frac{N^2}{\mathcal{R}_G(\delta)}
$$
\n(1)

wobei  $\mathcal{R}_G(\delta)$  die Ersatzreluktanz des Magnetkreises gemäß Abbildung [1\(](#page-0-0)b) bezeichnet. Für die Magnetkraft gilt

$$
f_m = \frac{1}{2} \frac{\partial L_G(\delta)}{\partial \delta} i^2.
$$
 (2)

Das Gesamtmodell der magnetischen Lagerung lautet mit dem Strom i als Ausgangsgröße

$$
\begin{bmatrix} \dot{\psi} \\ \dot{\delta} \\ \dot{w} \end{bmatrix} = \dot{\mathbf{x}} = \mathbf{f}(\mathbf{x}, \mathbf{u}) = \begin{pmatrix} -\frac{R(p_1 + p_2 \delta)}{N^2} \psi + v \\ w \\ -\frac{1}{2} \frac{p_2}{N^2 m} \psi^2 + g + \frac{f_l}{m} \end{pmatrix}
$$
(3)

$$
y = h(\mathbf{x}, \mathbf{u}) = \frac{\psi}{L_G(\delta)} = \frac{p_1 + p_2 \delta}{N^2} \psi.
$$
 (4)

- a) Bestimmen Sie die Ruhelage(n) des Systems für konstante Eingangsgrößen  $\mathbf{u}_R = \begin{bmatrix} v_R & f_{l,R} \end{bmatrix}^\mathrm{T}$ . Angenommen $\delta_R = \overline{\delta}$ sei eine gewünschte Ruhelage des Systems für  $f_{l,R} = 0$ . Bestimmen Sie dann  $v_R$  so, dass  $\delta_R = \overline{\delta}$  eine Ruhelage des Systems darstellt.
- b) Linearisieren Sie das nichtlineare Zustandsmodell um eine allgemeine Ruhelage ( $\mathbf{x}_R, \mathbf{u}_R$ ) und geben Sie es in der Zustandsraumdarstellung

<span id="page-1-1"></span>
$$
\Delta \dot{\mathbf{x}} = \mathbf{A} \Delta \mathbf{x} + \mathbf{B} \Delta \mathbf{u} \tag{5a}
$$

$$
\Delta y = \mathbf{c}^T \Delta \mathbf{x} + \mathbf{D} \Delta \mathbf{u}
$$
 (5b)

an.

Beispiel 2: Im Folgendem soll die Berechnung der Ruhelagen und die Linearisierung für verschiedene Systemklassen behandelt werden.

a) Das mathematische Modell einer Kugel (Radius  $R > 0$ , Masse  $m > 0$ ), die in einer Flüssigkeit mit dem spezifischen Gewicht  $\rho$  schwimmt (siehe Abbildung [2\)](#page-1-0) ist durch

$$
\mathbf{f}(\mathbf{x}, u) = \begin{bmatrix} w \\ g - \frac{F}{m} - \frac{\rho g \pi h^2}{3m} (3R - h) \end{bmatrix}
$$

$$
h(\mathbf{x}, u) = h.
$$

gegeben. Dabei bezeichnet  $\mathbf{x} = \begin{bmatrix} h & w \end{bmatrix}^T$  den Zustand,  $u = F$  den Eingang und  $y = h$  den Ausgang  $y = h$  sowie g die Gravitationskonstante.

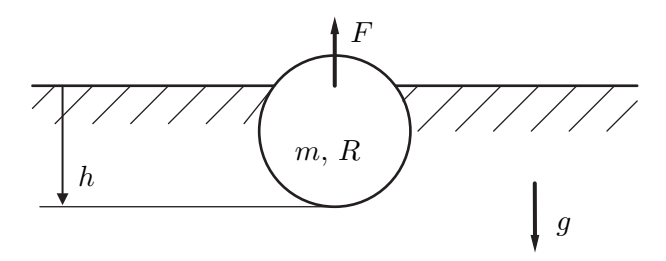

<span id="page-1-0"></span>Abbildung 2: Schwimmende Kugel.

Bestimmen Sie jenen Wert der Kraft FR, bei dem die Eintauchtiefe der Kugel in der Ruhe  $h_R = \frac{R}{3}$  $\frac{1}{3}$  beträgt und bringen Sie das mathematische Modell durch Linearisierung um diese Ruhelage in die Form [\(5\)](#page-1-1).

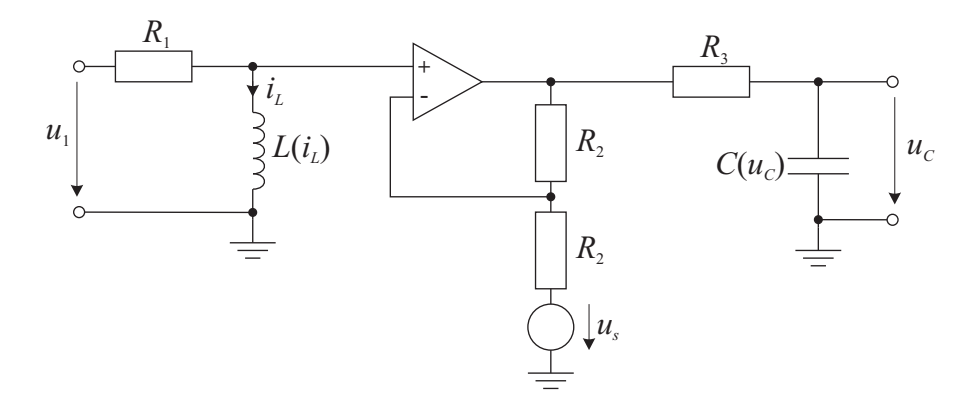

<span id="page-2-0"></span>Abbildung 3: Elektrisches System

b) Gegeben ist das elektrische System nach Abbildung 3. Die darin verwendete Induktivität ist eine Funktion des Stroms  $L = L(i_L)$  und die Kapazität ist von der Spannung  $u_C$  abhängig, d.h.  $C = C(u<sub>C</sub>)$ . Der Operationsverstärker wird ideal angenommen und ein unbelasteter Ausgang  $u_C$  vorausgesetzt, d.h. es fließt kein Strom aus den Klemmen.

Das mathematische Modell ergibt sich mit dem Zustand $\mathbf{x} = \begin{bmatrix} u_C & i_L \end{bmatrix}^\mathrm{T}$ zu

$$
\dot{\mathbf{x}} = \mathbf{f}(\mathbf{x}, \mathbf{u}) = \begin{bmatrix} \frac{(2u_1 - u_C - u_s - 2R_1 i_L)}{(C(u_C) + u_C \frac{\mathrm{d}(C(u_C))}{\mathrm{d}u_C}) R_3} \\ u_1 - R_1 i_L \\ L(i_L) + i_L \frac{\mathrm{d}(L(i_L))}{\mathrm{d}i_L} \end{bmatrix}
$$

$$
y = h(\mathbf{x}, \mathbf{u}) = u_C.
$$

Im Folgenden gilt

$$
L(iL) = L0 + L1iL2
$$

$$
C(iC) = C0 + C1 \left(1 - e^{-\frac{uC}{uC0}}\right)
$$

mit den konstanten, positiven Parametern  $L_0$ ,  $L_1$ ,  $C_0$ ,  $C_1$  und  $u_{C0}$ . Berechnen Sie alle Ruhelagen des Systems für  $u_s = 0$  und  $u_1 =$ konst.

Beispiel 3: Überprüfen Sie die folgenden dynamischen Systeme auf Linearität bzw. Zeitinvarianz.

a)

$$
5\ddot{y} - \frac{1}{10}\dot{y}y = 7.5tu
$$

b)

$$
\frac{1}{2}y^{(3)} - 10\ddot{y} - \frac{y}{1+t} = \int_0^t \sqrt{2}u(\tau)\mathrm{d}\tau + \frac{1}{3}\dot{u}
$$

 $\mathbf{c})$ 

$$
\cos\left(\frac{4}{5}\pi\right)\ddot{y} + 3y = \frac{7}{10}u
$$